#### Sheepdog: distributed storage system for QEMU

Kazutaka Morita NTT Cyber Space Labs.

9 August, 2010

#### Motivation

• There is no open source storage system which fits for IaaS environment like Amazon EBS

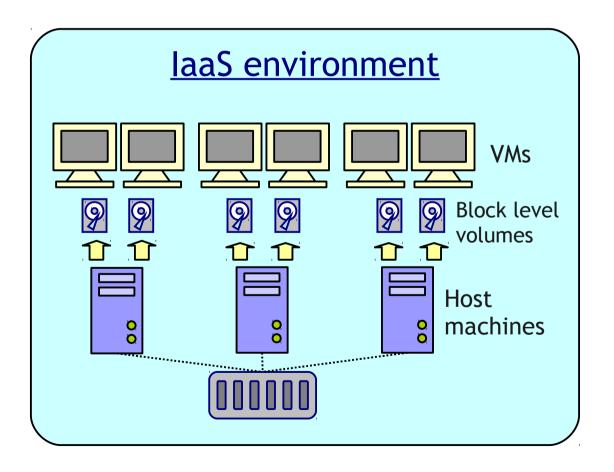

Requirements for storage system

- Scalability
- Reliability
- Manageability

### Why another storage system?

- Why not SAN storage?
  - Large proprietary storage system is too expensive
  - Shared storage could be a single point of failure
- Why not distributed file systems? (e.g. Ceph, Luster)
  - Complex configuration about cluster membership

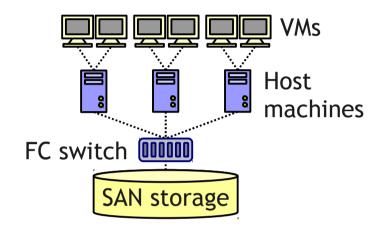

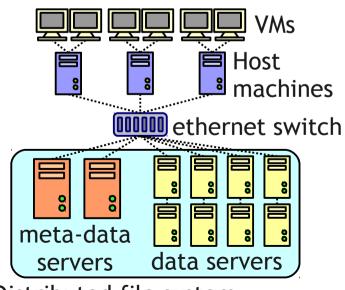

Distributed file system

### Sheepdog

#### **Fully symmetric architecture**

there is no central node such as a meta-data server

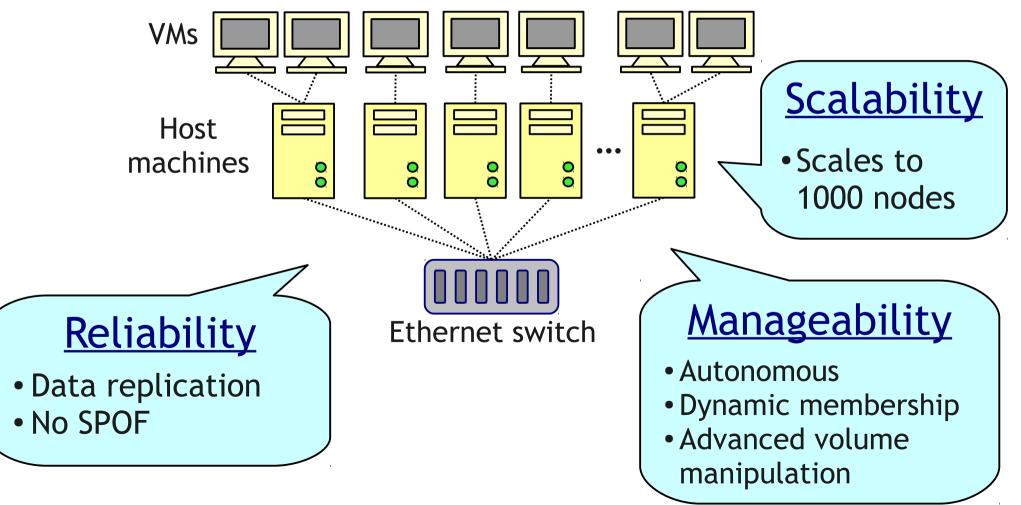

### Design: not general file system

- We have simplified the design significantly
  - API is designed specific to QEMU
  - We cannot use sheepdog as a file system
  - One volume can be attached to only one VM at once

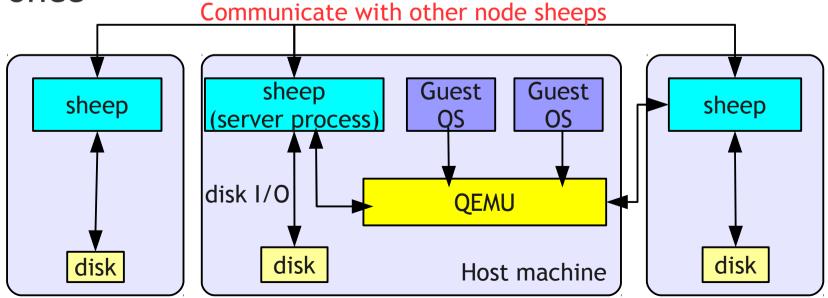

Copyright  $\ensuremath{\mathbb C}$  2010 NTT Corporation

#### Sheepdog components

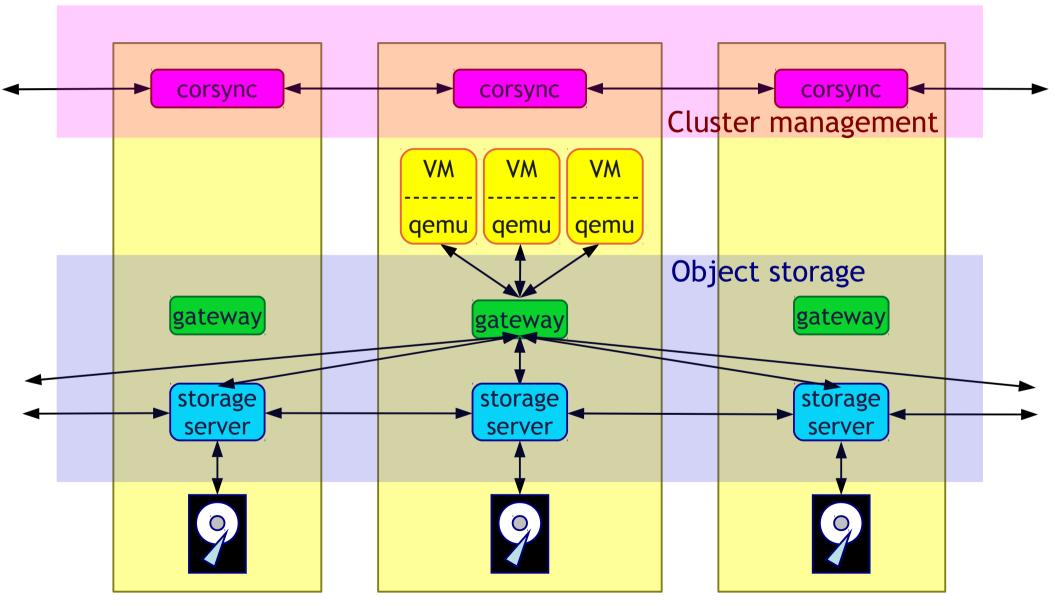

Copyright © 2010 NTT Corporation

# **Object storage**

- Stores flexible-sized data with a unique ID (objects)
- Clients don't care about where to store objects
- Two kinds of objects in Sheepdog
  - One writer, one reader
  - No writer, multiple readers

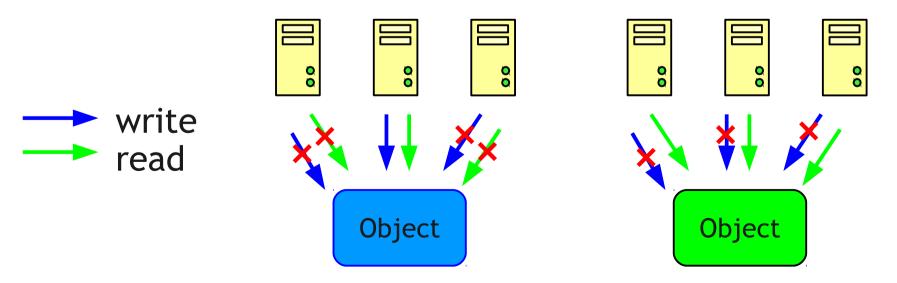

#### How to store volumes?

- Volumes are divided into 4 MB data objects
- Allocation table is stored to VDI object

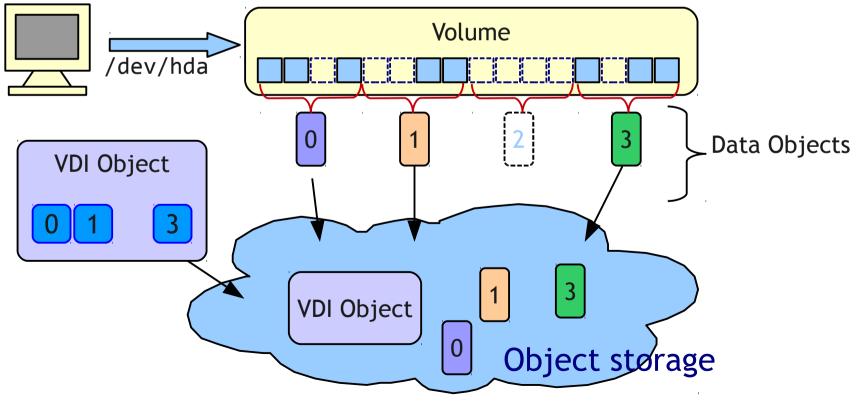

# Snapshot

- Copy VDI Object, and make allocated data objects read-only
- Updating read-only objects causes copy-on-write

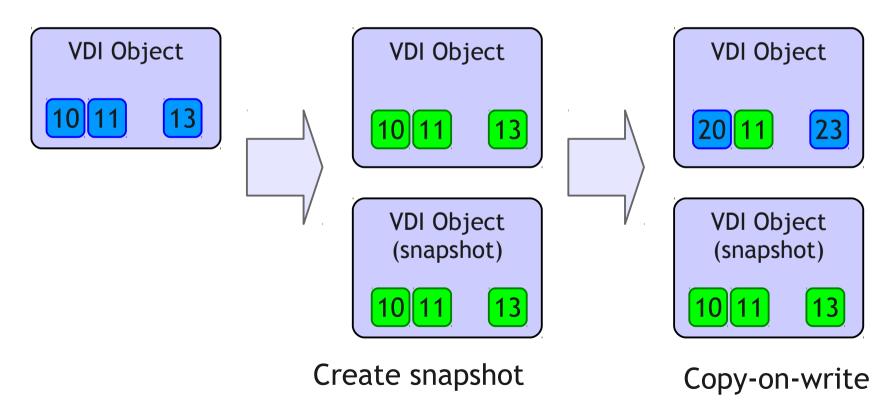

#### Where to store objects?

- We use consistent hashing to decide which node to store objects
  - Each node is also placed on the ring
  - addition or removal of nodes does not significantly change the mapping of objects

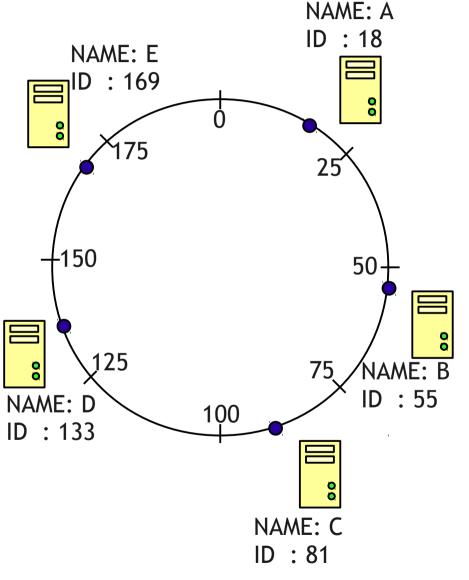

# Replication

- Many distributed storage systems use chain replication to maintain I/O ordering
- Sheepdog can use direct replication because write collision cannot happen

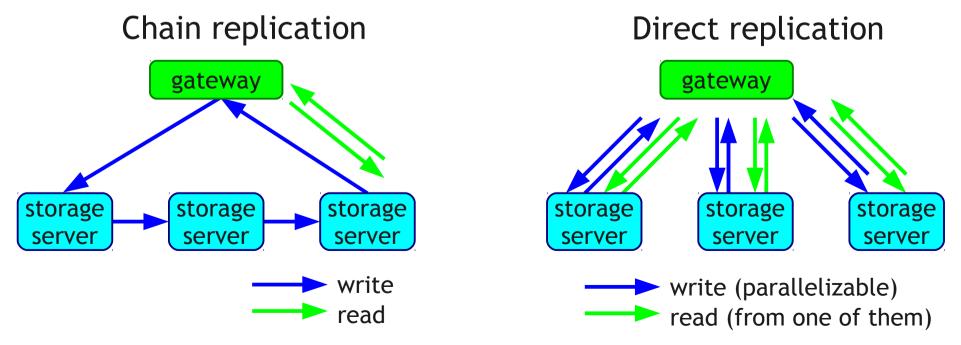

#### Cluster node management

- Totem ring protocol
  - Dynamic membership management
  - Total order and reliable multi-cast
  - Virtual synchrony

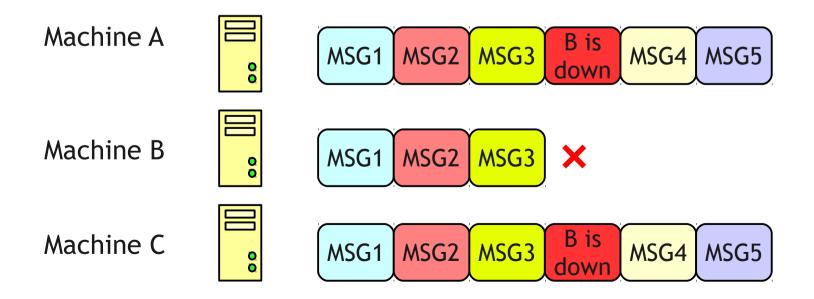

#### Cluster node management

- Corosync cluster engine
  - Implementation of totem-ring protocol
  - Is adopted by well-known open source projects (Pacemaker, GFS2, etc)
- Sheepdog uses corosync multi-cast to avoid metadataserver

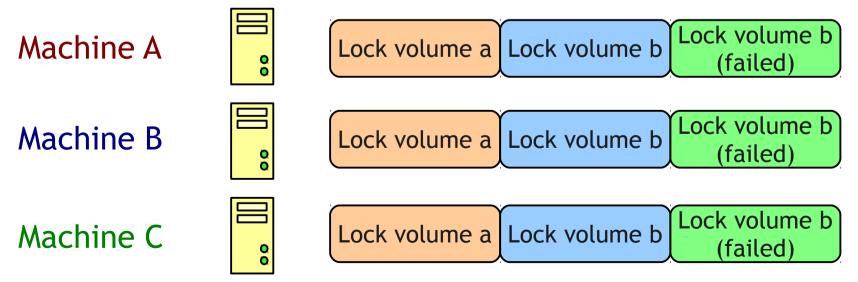

### Performance (1 VM)

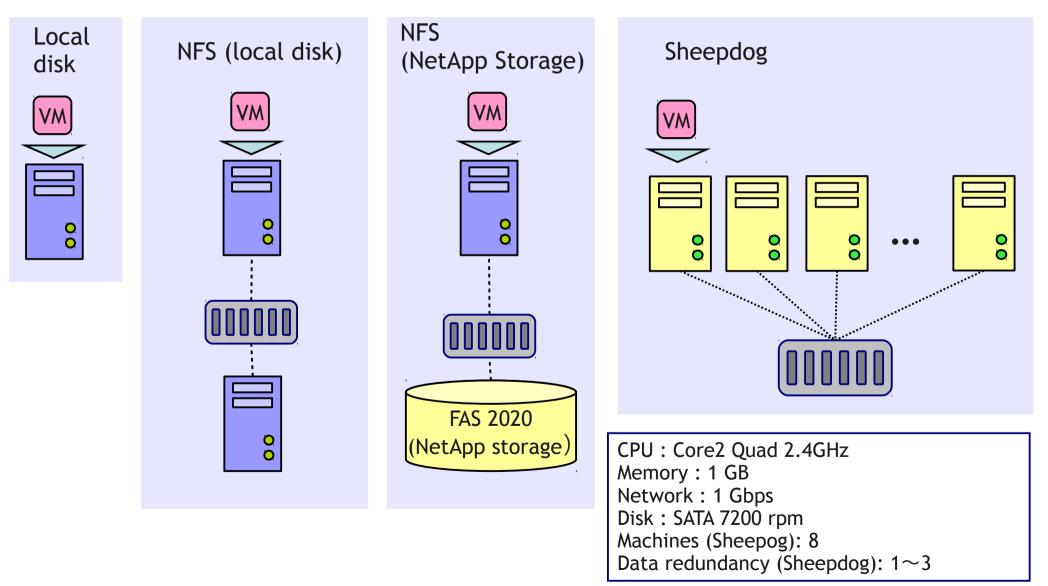

#### Performance (1 VM)

#### \$ dbench -s -S

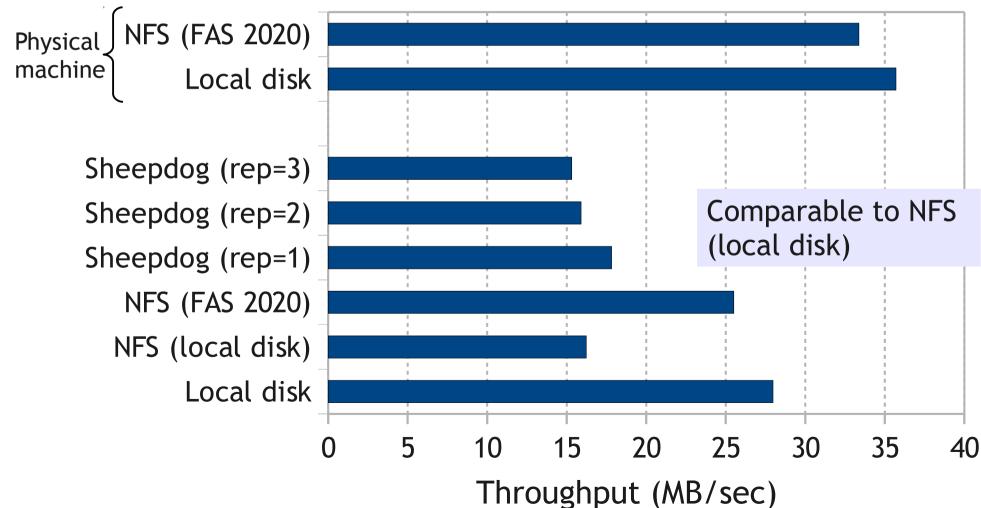

Copyright © 2010 NTT Corporation

### Performance (~ 256 VMs)

#### Sheepdog

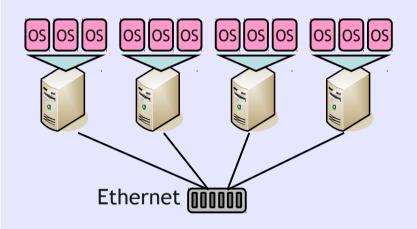

CPU : Core2 Quad 2.4GHz Memory : 1 GB Network : 1 Gbps Disk : SATA 7200 rpm Host machines : 8 ~ 64 Virtual machines: 1 ~ 256 Data redundancy : 3

#### NFS (NetApp FAS 2020)

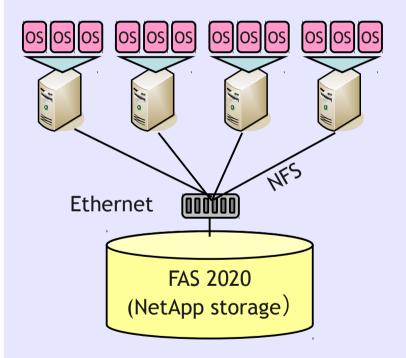

#### Performance (~ 256 VMs)

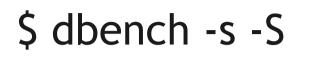

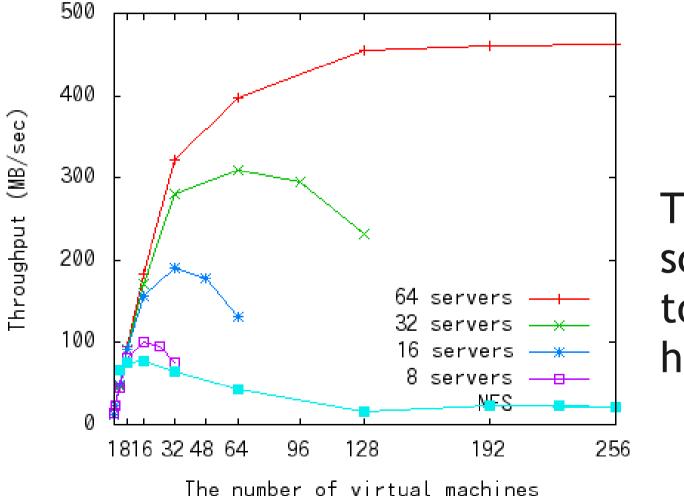

Throughput scales according to the number of host machines

### **TODO** items

- Short-term goals (in few month)
  - More scalability
  - Support libvirt, EBS API
  - Performance improvement
- Long-term goals (in one or two years)
  - guarantee reliability and availability under heavy load
  - tolerance against network partition (split-brain)
  - load balancing corresponding to I/O, CPU, memory load

### Conclusion

- Sheepdog is scalable, manageable, and reliable storage pool for IaaS environment
  - We hope Sheepdog will become the de facto standard of cloud storage system
- Further information
  - Project page
    - http://www.osrg.net/sheepdog/
  - Mailing list
    - sheepdog@lists.wpkg.org

Copyright  $\ensuremath{\mathbb C}$  2010 NTT Corporation

#### Appendix

## Architecture: fully symmetric

- Zero configuration about cluster members
- Similar to Isilon architecture

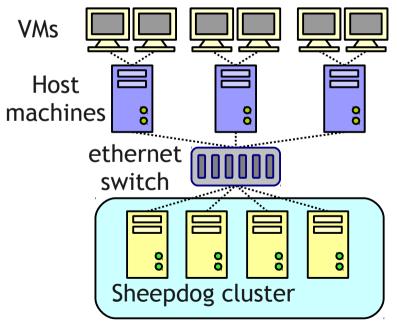

Use sheepdog as a network storage

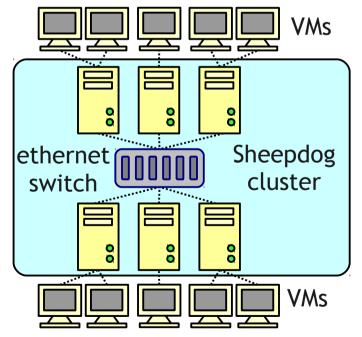

Use sheepdog as a virtual infrastructure

# Node membership history

- All nodes stores the history of node membership
- Objects are stored with the version of node membership (epoch)

| epoch | Node<br>membership |
|-------|--------------------|
| 1     | Α, Β               |
| 2     | A, B, C            |
| 3     | A, B, C. D, E      |
| 4     | B, C               |

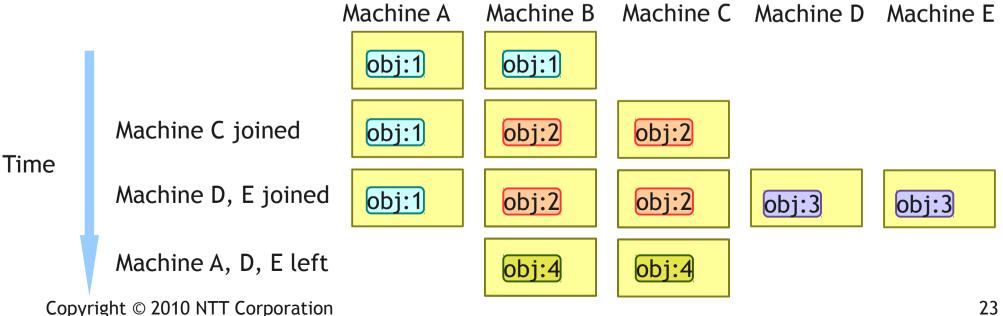

#### Strong consistency

• Prevent from reading old objects

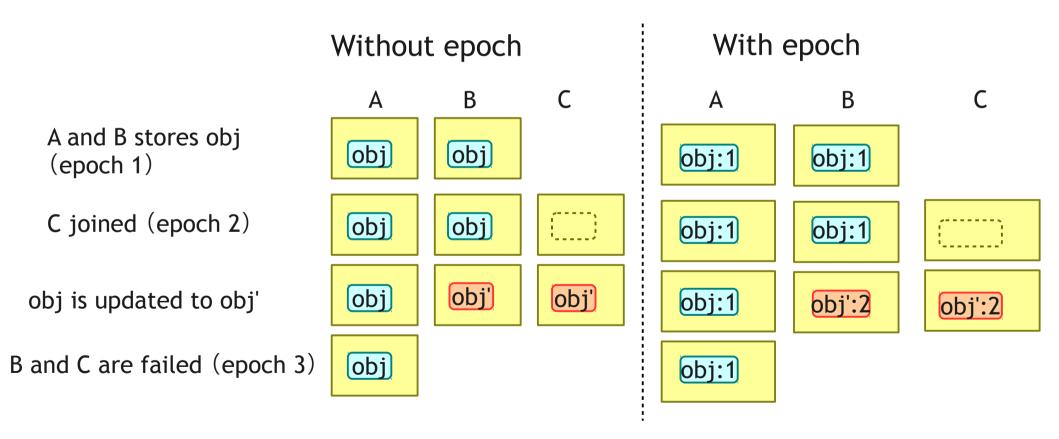